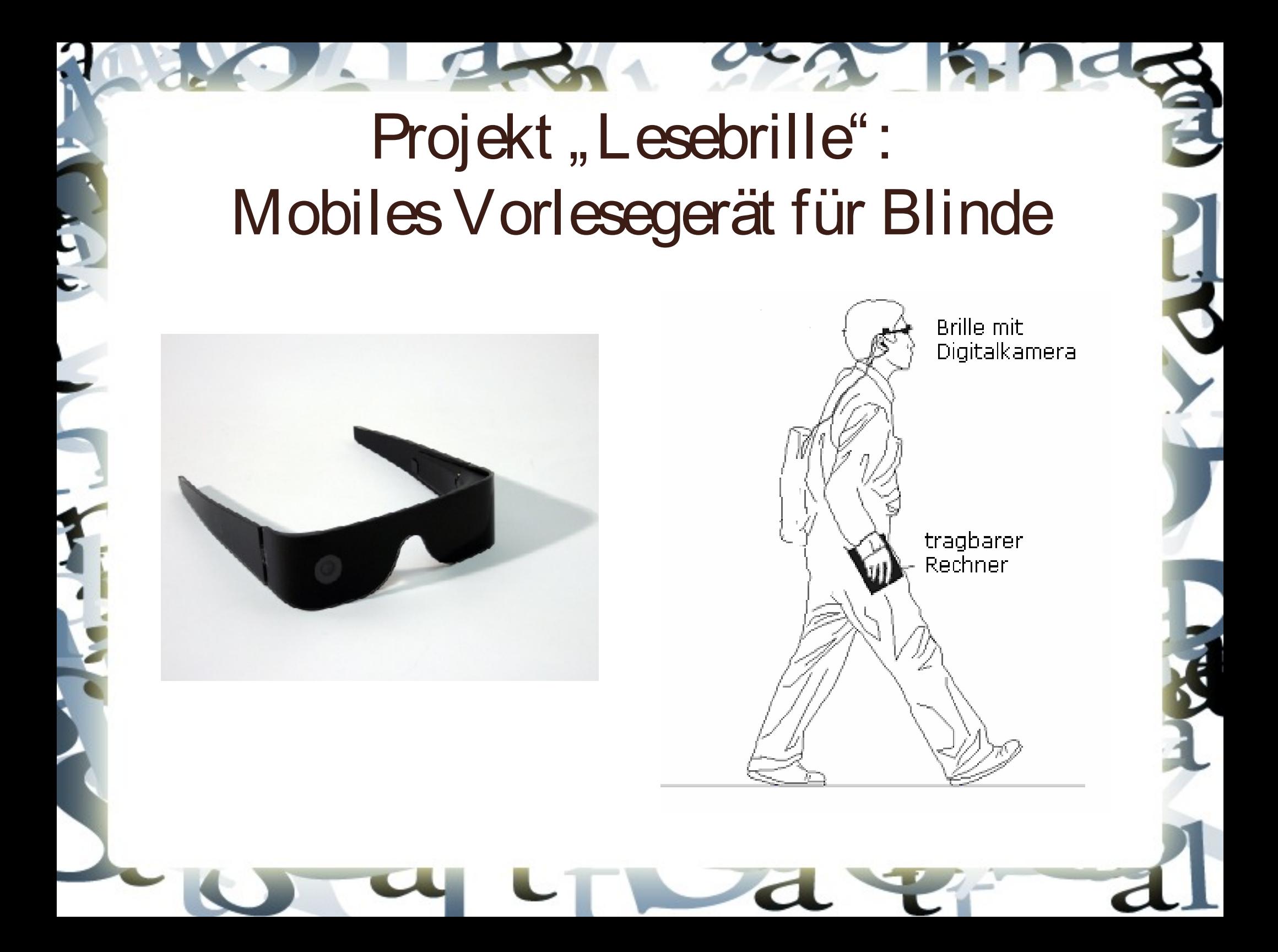

#### **Texterkennung**

- Vorverarbeitung
	- Rauschen
	- Kontrasterhöhung, Schärfung
- Binarizierung
- Layouterkennung
	- Dokumentgrenzen
	- Textblöcke, Textspalten
	- Ausrichtung des Dokuments
	- Überschriften
	- Vorlesereihenfolge

# Texterkennung(2)

- Textzeilenextraktion
- Entzerrung des Dokuments anhand der Textzeilen, -blöcken
- OCR
	- (Skelettierung der Textzeilen)
	- Zeichenerkennung
- Zusammensetzung der Sätze aus einzelnen Buchstabenhypothesen
- Ausgabe

#### Scanner vs. Kamera

#### on & offline GmbH - Gonsenheimer Str. 56a - 55126 Mainz

Michael van Laar Geschäftsführung/Herr Michael van Laar Johannisstraße 128 D-90419 Nürnberg

Mainz, 14.10.2009

#### .370.000 Kontakte / Community zur Erweiterung Ihres Kundenstammes

Sehr geehrter Herr van Laar,

wir sind Betreiber einer der größten national aufgestellten Communities im Internet mit aktuell rund 370.000 registrierten aktiven Benutzern im Alter zwischen 16 und 35 Jahren mit Schwerpunkt Kommunikation und Konsum in diversen Segmenten.

Zum Ausbau Ihres Netzwerkes möchten wir Ihnen unsere Userdaten oder andere Beteiligungs- / Kooperationsmöglichkeiten anbieten.

Die Datensätze beinhalten Vor-, Nachname, Geschlecht, Beziehungsstatus, Emailadresse, Geburtsdatum, Postadresse, Handynummer und Affinitäten (Hobbies, Sportarten etc.).

Unsere Mitglieder haben bei der Anmeldung der Weitervermarktung ihrer Daten zugestimmt.

Gerne stehen wir Ihnen persönlich zur Verfügung, um Ihre Interessen und mögliche Kooperationen im Detail zu besprechen.

. .

**CONTRACTOR** 

Kontaktieren Sie uns per email unter @ @ @ on-und-offline.de oder per Telefon unter the company of the

#### Mit freundlichen Grüßen.

the Magdine

Daniel Langenbach - Geschäftsführer -

on & offline GmbH Gonsenheimer Str. 56a D-55126 Mainz

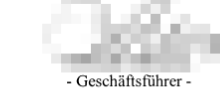

fon office: +49 (0) 6131 / 60 25 38 - 0 fax office: +49 (0) 6131 / 60 25 38 -E-Mail: info@on-und-offline.de

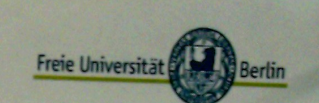

office Antonio ter, mit 50%. Taller für drei Jahre, Vgr. Ila-BAT (Ld.F.d. Anw.-TV FUB)

ing des Nachfasses von Konrad Zuse (1910-1995). Konrad Zuse ist mit sei hinen Z1-Z4 einer der bedeutendsten Computerpioniere weltweit. Anta nes 100. Geburtstages wird Zuse 2010 eine erhöhte öffentliche Aufma Zuses Nachfass wurde vom Deutschen Museum München erworben und wird dort archiviert. In einem gemeinsamen Projekt des Deutschen Museums und der FU Berlin soll er run digitalisiert und im Internet veröffentlicht werden. Von besonderem Interesse sind<br>Zuses Tageblicher, die im Rahmen des Projekts erstmals von einer Stenographin entzilfert und transkritiert werden. Die Mitarbeiterin/Der Mitarbeiter an der FU Berlin hat folgen

Inhaldiche Erachleibung des Nachtesses.<br>Neugestaltung des Zuse Internet Anthus (http://www.zib.de/zuse). **Bichung der Digitalisate im Internet Archiv** 

**Hans day 71** 

**THE clears &** 

ng und Teinahme an Festveran cen zum Zuse-Jubiläum **NG elray studes** 

e lauft auf 3 Jahre und bietet Gelegenheit zu Dissertation. Idealerweise<br>divider Bewerber Fachkenntnisse sowolt in Informatik als auch in Geschie in hat di

- h (Diplom/ Master) der Informatik, Elekt
- 
- 
- 

- 
- 
- 
- 
- 

Bewerbungen mit sussagekräftigen Unterlagen bitte an: Prof. Dr. Raúl Rojas, Freie<br>Universität Berlin, Institut für Informatik, Takustr. 9, 14195 Berlin.

# Erweiterte Vorverabeitung

- Inhomogene, nicht optimale Beleuchtung
- Position des Dokumentes nicht klar
- Fokussierung nicht gegeben
- **Bewegungsartefakte**
- (vor allem perspektivische) Verzerrungen
- HDR, Kontrasterhöhung
- Dokumenterkennungsalgorithmen
- Multifokus, Superresolution, Stereo-Vision
- Bildstabilisierung
- Spezielle, mächtigere Entzerrungsalgosithmen

#### Scanner vs. Kamera(2)

- Mobilität
- Kontaktlosigkeit
- Aufnahmegeschwindigkeit

## Textlokalisierung: Textmerkmale

- Textmerkmale:
	- Hoher Kontrast zwischen Buchstaben und dem Hintergrund
	- Räumlicher Zusammenhang
	- Text enthält spezifische Frequenz- und Orientierungsinformation
- Wavelet-Transformation bietet sich an

## Textlokalisierung: Gabor Filter

Fourier-Transformation mit Gaußglocke als Fensterfunktion: trade off zwischen der Frequenz- und Ortsauflösung

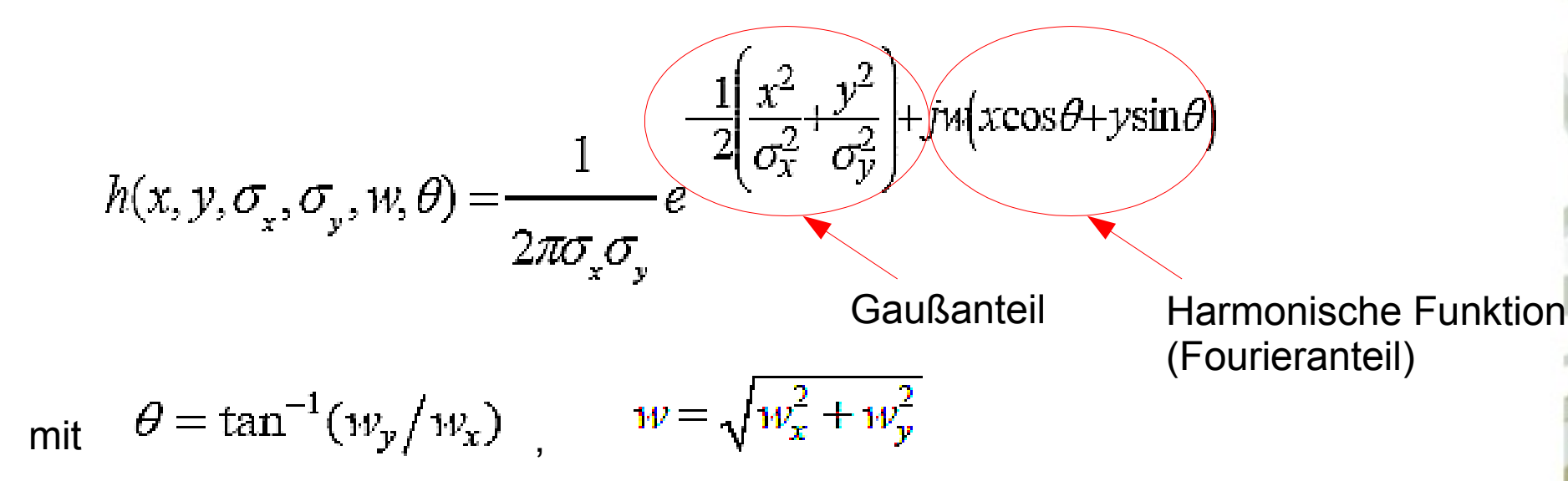

Ein Satz von Gabor Filtern mit verschiedenen (*w*-Frequenzen*,θ-*Orientierungen*)* bildet eine approximative Basis für Wavelet-Transformation mit der Gabor-Funktion als Wavelet

## Textlokalisierung: Gabor-Filter

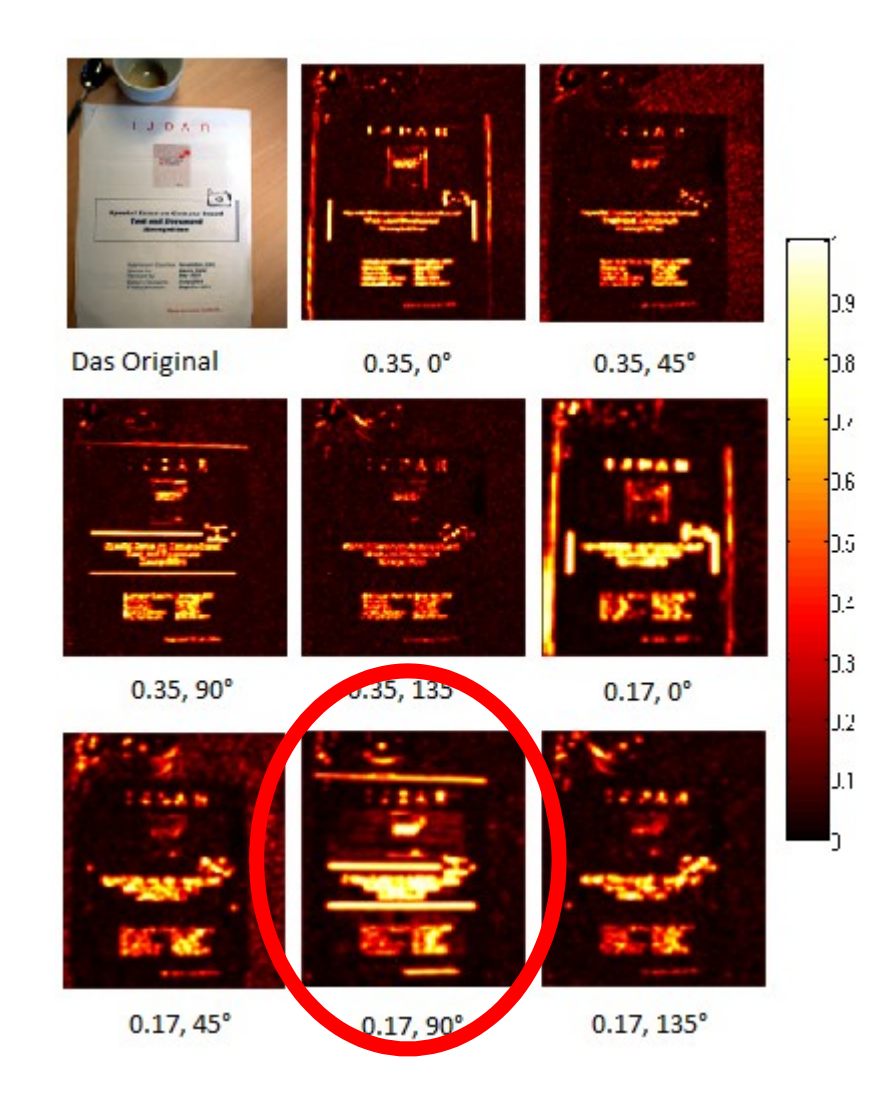

# Textlokalisierung: Gabor Filter

- Das Bild mit der stärksten Filterantwort wird ausgewählt.
- Binarisierung
- Klassifizierung der Pixel mit einem UNION-FIND Algorithmus
- Berechnung der Konvexe Hülle der Pixel einer Klasse  $\rightarrow$  Textblockgrenzen

# **HDR (High Dynamic Range)**

Schlechte Lichtverhältnisse, unter- und überbelichtete Regionen Keine perfekte Aufnahme möglich

#### 1. Introduction

Digital cameras have a limited dynamic range, which is lower than one encounters in the real world. In high dynamic range scenes, a picture will often turn out to be underor overexposed. A bracketed exposure sequence [5, 17, 26] allows for acquiring the full dynamic range, and can be turned into a single high dynamic range image. Upon display, the intensities need to be remapped to match the typically low dynamic range of the display device, through a process called tone mapping [26].

In this paper, we propose to skip the step of computing a high dynamic range image, and immediately fuse the multiple exposures into a high-quality, low dynamic range image, ready for display (like a tone-mapped picture). We call this less exposure fusion; see Fig. 1. The idea behind our apwe that we compute a perceptual quality measure for pixel in the multi-exposure sequence, which ene able qualities, like saturation and contrast. ality measures, we select the "good ace and combine them into

Aposure fusion is simi ques for depth-of-

Figure 1. Demonstration of car multi-exposure sequence is asser rectly into a high quality imaverting to HDR first. No. knowledge, such as the response to be accounted for. Total prowas only 3.3 seconds (1 ox courtesy of Jacques J

#### Sir, to give you as short an account of your desires as I can, I must crave<br>a ground, the frame of first modell of this state.

When after the period of the Saxon time, Harold has lifted hims Great men, to whom but lately hee was no more then equall either disdaining this Act, of arrogancy, called in William then Duke of Norr active then any in these Westerne parts, and renowned for many victories has achieved against the French King, then the most potent Monarch in Europe

This Duke led along with him to this worke of glory, many of the younger sons of the best families of Normandy, Picardy and Flanders, who as undertakers, accomundertaking of this fortunate man.

The Usurper slaine, and the Crowne by warre gained, to secure certaine to his posterity. what he had so suddenly gotten, he shared out his purchase retaining in each County a portion to support the Dignity Soveraigne, which was stiled Demenia Regni; now the ancient Demeanes, and assigning to others his adventurers such portions as suited to their quality and expence, retaining to himselfe dependancy of their personall service, except such Lands as in free Almes were the portion of the Church, these were stiled Barones Regis, the Kings immediate Freeholders, for the word Baro imported then no more

As the King to these, so these to their followers subdivided part of their shares into Knights fees, and their Tennants were called Barones Comites, or the like, for we finde as in the Kings Writ in their Writs Baronibus suis & Francois & Anglois, the soveraigne affects most part extending to whole Counties or Hundreds, an Earle being Lord of the one and Baron of the inferiour donations to Lords of Town-ships or Mannors.

As thus the Land, so was all course of Judicature divided even from the meanest to the highest portion, each severall had his Court of Law, preserving still the Mannor of our urs the Saxons, who jura per pages reddebant; and these are still tearmed Courtrons, or the Freeholders Court, twelve usually in number, who with the Thame or chiefe

.<br>chiefe Lord of each Townshippe within their lymits judged, Gods people observed this forme<br>chiefe Lord of each Townshippe within their lymits judged, Gods people observed this forme<br>in the publike Conturconis & decam Jud

The County or Generals placitum was the next, this was so to supply the defect, or remed<br>the corruption of the inferior, Ubi Curiae Dominorum probantur desectses, pertinet ad vice<br>comitem Provinciarum; the Judges here were

### Dynamikbereich

Lichtverhältnisse Leuchtdichte (cd/m2) Sternenlicht  $10^{-3}$ Mondlicht  $10^{-1}$  $10<sup>2</sup>$ Innenraum LED-Außenbildschirm  $5 \times 10^3$ 60-Watt Glühbirne  $120 \times 10^{3}$ Sonne am Morgen/Abend  $6\times10^{6}$ Sonne am Mittag  $1,6 \times 10^{9}$ Helligkeit von konventionellen  $2 \times 10^2 - 5 \times 10^2$ Bildschirmen

Menschliches Menschliches Auge Auge 105

ወ<br>ገ<br>ወ

Szene

Menschliches

 $\vec{\circ}$ ਰੋ

Konventionelle 8-Bit-Videokamera  $\vec{\circ}$ 2,4

#### Exposure Fusion

1. Unterschiedlich belichtete Aufnahmen

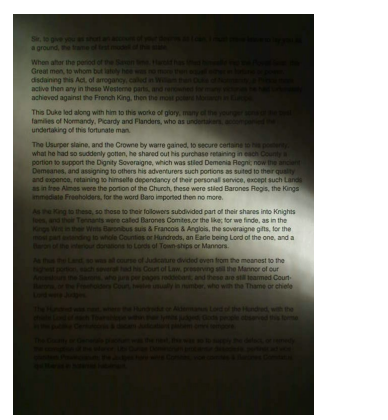

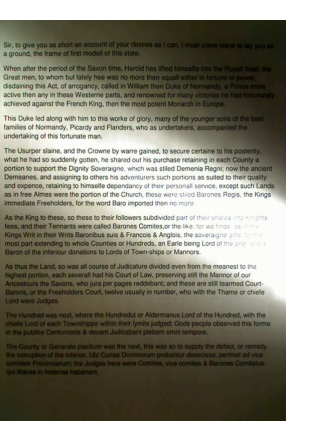

#### 2. Ausrichtung

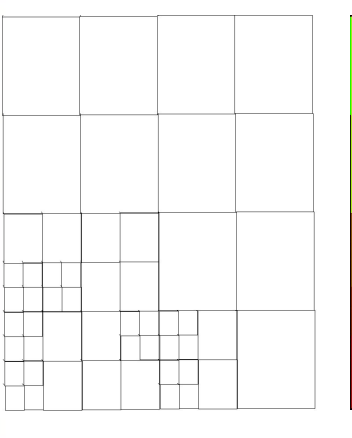

#### Morphological Appropriate Scale<br>Measurements for Region Segmentation Ullrich Köthe<br>Institute for Computer Gra<br>Innrius Str. 9, 18059 Rostoc phics Rostoc

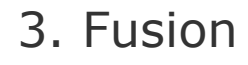

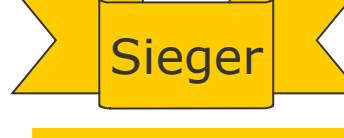

Sir, to give you as short an account of your desires as I can, I must a ground, the frame of first modell of this state.

.<br>When after the neriod of the Saxon time. Harold ha

# Exposure Fusion: Ausrichtung

When extracting low-level featu a number of parameters, most justment of these parameters is to a particular class of images The elimination of these parame

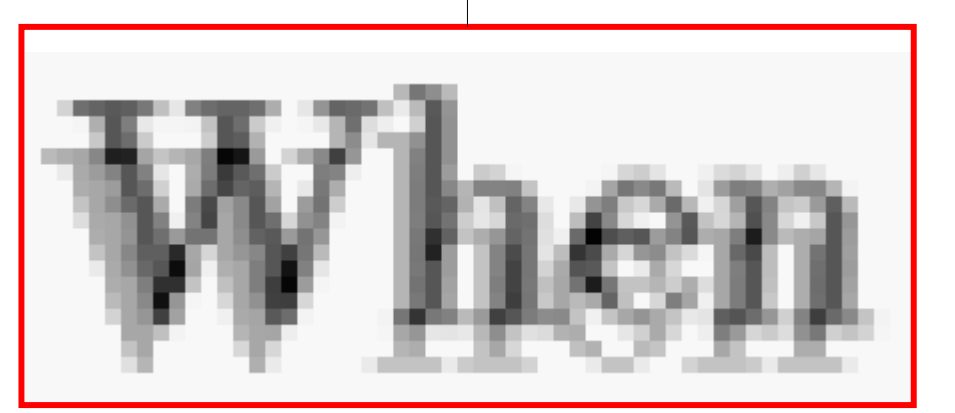

# Ausrichtungsalgorithmen

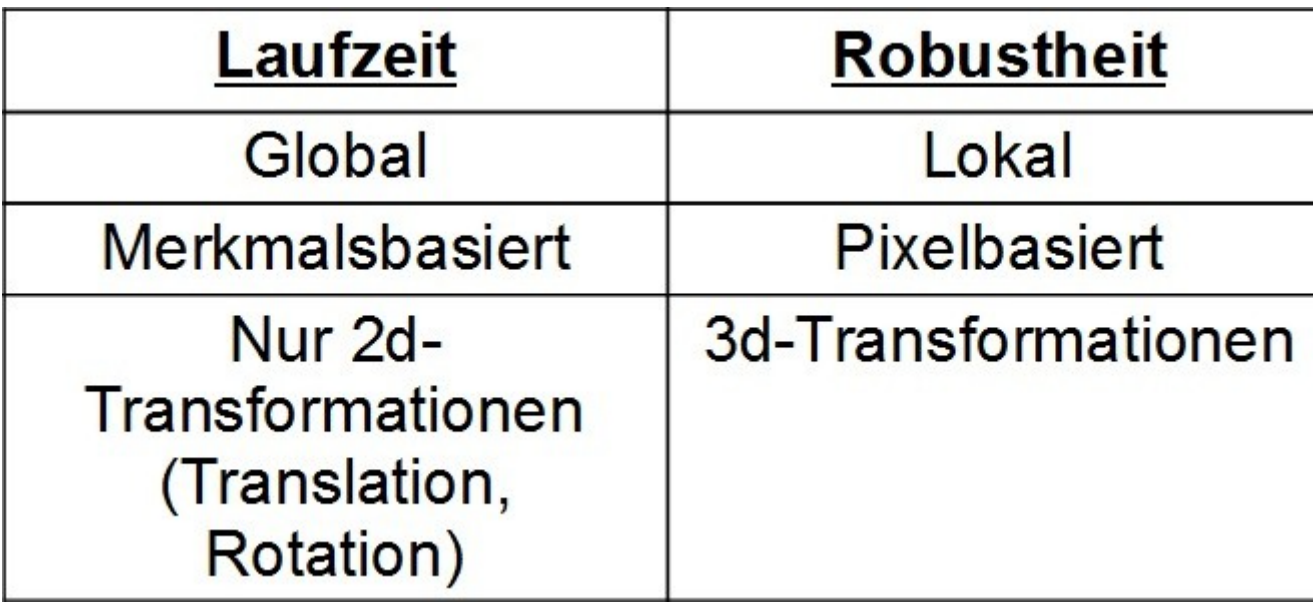

#### Alignmentkorrektur. Beschleunigung **Grob-zu-fein Strategie**

-Gauß-Pyramide für jedes Bild -Komplette Suche für die höchste Pyramidenebene -Nur die 8-Nachbarschaft für nächst größere Ebene

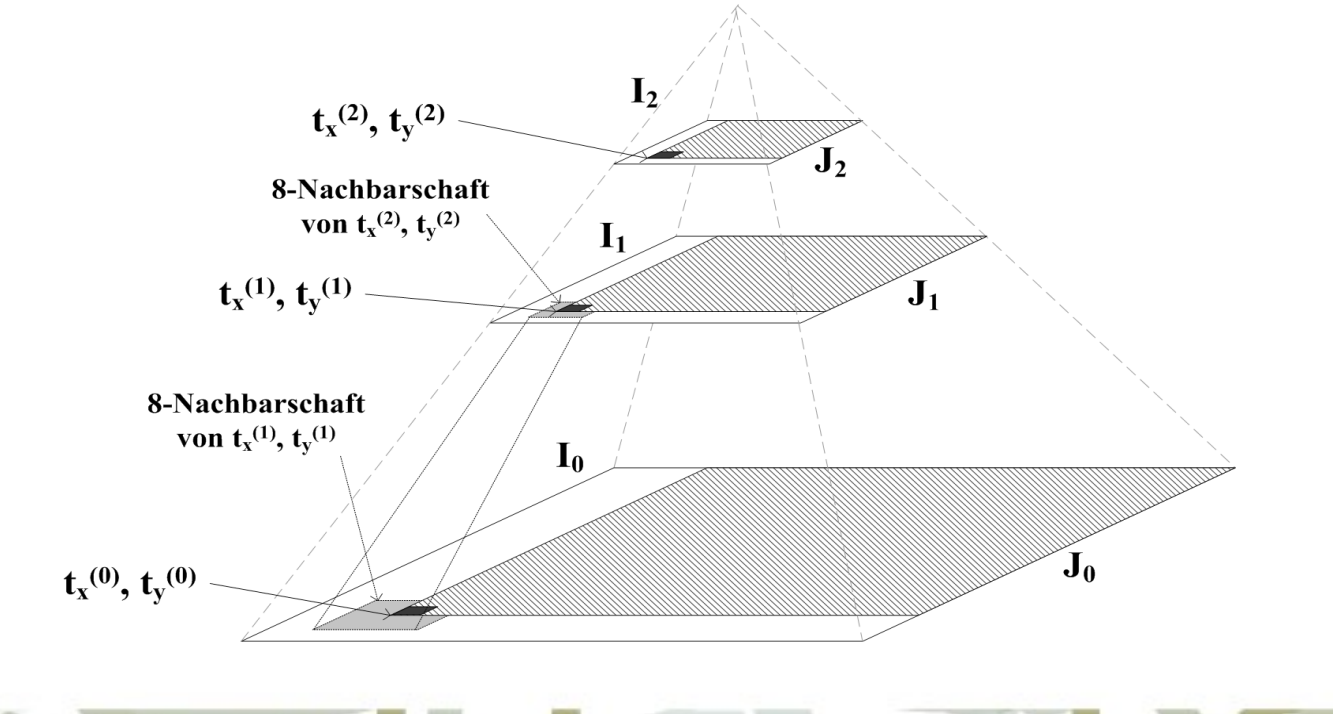

## **Bildfusion**

1.Teile die Aufnahmen in rechteckige Regionen 2.Wähle ein entsprechendes **Qualitätsmaß** und berechne es für jede Region

3.Führe **Blending** von Regionen aus

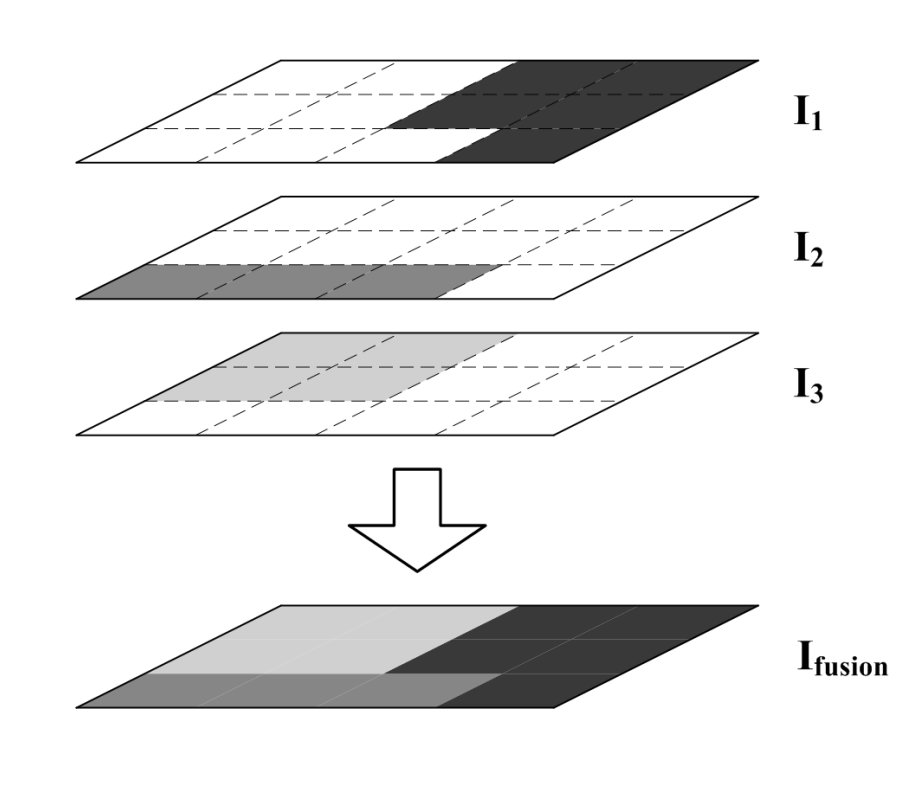

#### Qualitätsmaße

- $E = -\sum_{i} p_i \log_2 p_i$ ,  $p_i$ - *Entropie* (Informationsinhalt):
- $-$  *Varianz*:

$$
Var = \frac{1}{MN} \sum_{m=0}^{M-1} \sum_{n=0}^{N-1} \left(I(m,n) - \mu\right)^2, \quad \mu = \frac{1}{MN} \sum_{m=0}^{M-1} \sum_{n=0}^{N-1} I(m,n)
$$

2

 $= -2$   $p_i \log_2 p_i$ ,  $p_i =$ 

0

*i*

=

 $\sum_{i=1}^{255} p_i \log_2 p_i$ ,  $p_i = \frac{\text{\#} \text{pixel mit Wert}}{\text{m} \cdot \text{m} \cdot \text{m} \cdot \text{m} \cdot \text{m}}$ 

#Pixel im Bild

*i*

*- Energy of Laplacian*:

$$
EOL = \sum_{x=1}^{N-1} \sum_{y=1}^{M-1} \left( \Delta f(x, y) \right)^2, \quad \Delta f(x, y) = \frac{\partial^2 f}{\partial x^2} + \frac{\partial^2 f}{\partial y^2}
$$

### Bildfusion

**Problem** – sichtbare Kanten nach dem Zusammenstellen der Regionen

4. Generation of keypoint descriptors.

Scale-space extrema detection  $2.1.2$ 

The first step in using the SIFT algorithm lies in extracting interest points. In order to find interest points, one has to search all over the scales and locations. This is implemented by building a multi-scale pyramid of Differenceof-Gaussian (DoG) images.

**Ausweg** – Blending, Verschmelzen der Regionen

## Bildfusion. Blending der Regionen

#### **Blending nach Goshtasby**

*Neuer Pixelwert* (*I´ jk* ist das Bild, in dem Block *jk* das höchste Qualitätsmaß hat):

$$
O(x, y) = \sum_{j=1}^{N_{rows}} \sum_{k=1}^{N_{cols}} W_{jk}(x, y) I'_{jk}(x, y)
$$

*Gewichte*:

$$
W_{jk}(x, y) = \frac{G_{jk}(x, y)}{\sum_{m=1}^{N_{rows}} \sum_{n=1}^{N_{cols}} G_{mn}(x, y)}
$$

*Gauß-Verteilung*. *(xjk, yjk) –* Zentrum des Blocks *jk*

$$
G_{jk}(x, y) = e^{-\frac{1}{2}\frac{(x - x_{jk})^2 + (y - y_{jk})^2}{\sigma^2}}
$$

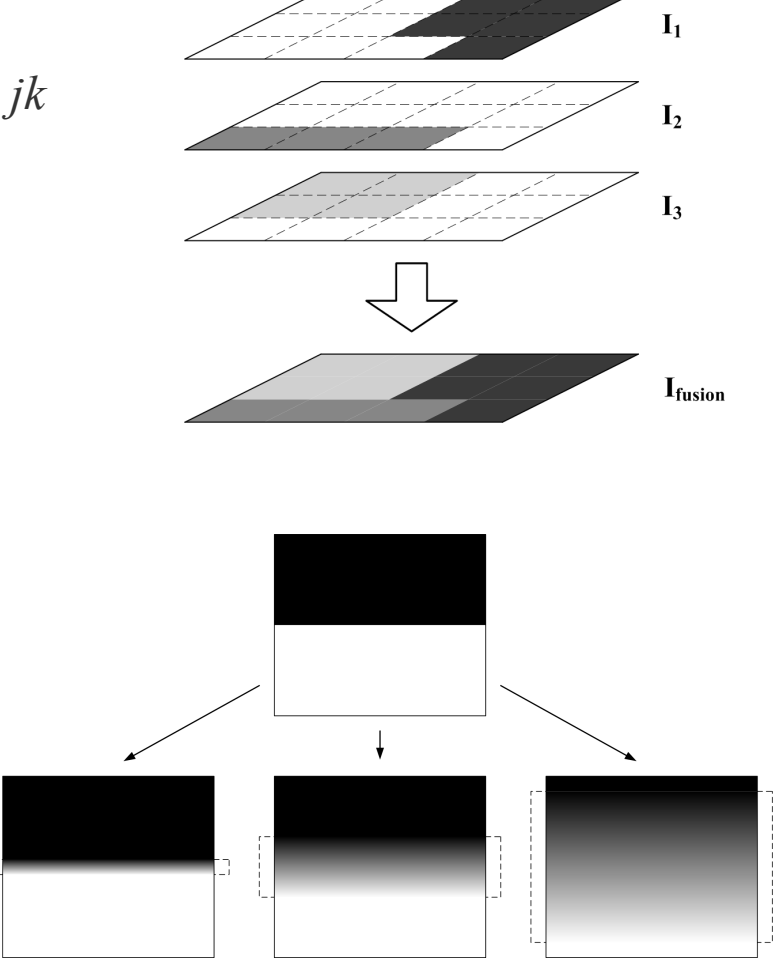

Verschiedene *σ* - Breiten der Blending-Funktion

#### **Resultat**

┱

#### Pixelbasierte Bildfusion. Methode der Kantenintensitäten

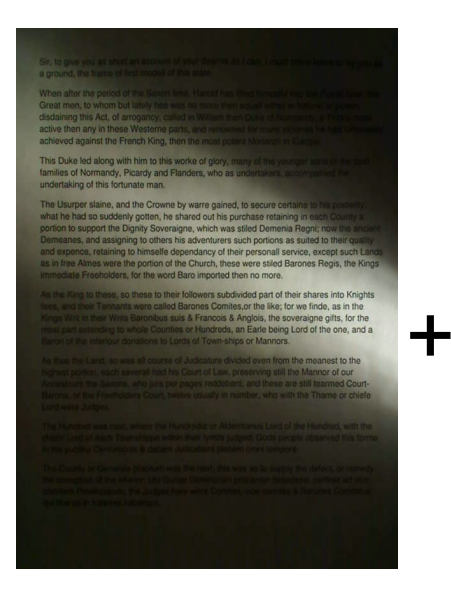

Sir, to give you as short an account of you<br>a ground, the frame of first modell of this When after the period of the Saxon time, H<br>Great men, to whom but lately hee was no<br>disdaining this Act, of arrogancy, called in \<br>astim then any the RAC arrogancy, called in \ tive then any in these Westerne parts, an achieved against the French King, then the most n is Duke led along with him to this worke of glory, many of the

families of Normandy. Picardy and Flanders, who as undertakers undertaking of this fortunate man. The Usurper slaine, and the Crowne by warre gained, to secure ce

The way is a suddenly gotten, he shared out his purchase retaining in each County<br>portion to support the Dignity Soveraigne, which was stilled Demenia Regni; now the a<br>Demeanes, and assigning to others his adventurers such nce, retaining to himselfe dependancy of their personall service, except such Lan were the portion of the Church, these were stiled Barones Regis, the King

so these to their followers subdivided part of the **Since to the numerical State of Schwarz State And State State State State State State State State State State State State State State State State State State State State State State State State State State State State Sta** to Lords of Town-ships or Mannors

his Court of Law, preserving still the Mannor of our<br>per pages reddebant; and these are still tearmed Cour

Sir, to give you as short an account of your desires as I can, I must crave leave to lay you<br>a ground, the frame of first modell of this state.

When after the neriod of the Saxon time. Harold has lifted himselfe into the Royall Seat-th syrial men, to whom but tately hee was no more than equall either in fortune or power,<br>disclaiming this Act, of arrogancy, called in William then Duke of Normandy, a Prince more<br>active then any in these Westerne parts, and ved against the French King, then the most potent Monarch in Europe.

dialong with him to this worke of glory, many of the younger sons of the bes ind. Picardy and Flanders, who as undertakers, acc

Demeanes, and assig and expence, retaining as in free Almes were the ediate Freeholders for the

As the King to these, so these to the He is and their Tennants were called Barones Committee and their Tennants were called Barones Committee Kings Writ in their Writs Baronibus suis & Francisco Baron of the inferiour donations to Lords of Town-ships or

As thus the Land, so was all course of Judicature divided even from the measurement of the flag of the state of the state of the state production of the state of the state of the state of the state of the state of the stat

fred was next, where the Hundredut or Aldermanus Lord of the Hundred, with the The most minimum and shown out of publishments uded of the Hundred, with the<br>each Townshippe within their lymits judged; Gods people observed this forme<br>Centurconis & decam Judicabant plebern omni tempore

le placitum was the next, this was so to supply the defect, or n

Sir, to give you as short an account of your desires as I can, I must crave leave to lay you as a ground, the frame of first modell of this state.

When after the period of the Saxon time, Harold has lifted himselfe into the Royall Seat; the Great men, to whom but lately hee was no more then equall either in fortune or power,<br>disdaining this Act, of arrogancy, called in William then Duke of Normandy, a Prince more active then any in these Westerne parts, and renowned for many victories he had fortunately achieved against the French King, then the most potent Monarch in Europe.

This Duke led along with him to this worke of glory, many of the younger sons of the best<br>families of Normandy, Picardy and Flanders, who as undertakers, accompanied the undertaking of this fortunate man.

The Usurper slaine, and the Crowne by warre gained, to secure certaine to his posterity, what he had so suddenly gotten, he shared out his puchase retaining in each County a what he had so suddeny gotten, ne snared out mis purchase retaining in euror Louriny and<br>portion to support the Dignity Soveraigne, which was stilled Demenia Regni; now the ancient<br>Demeanes, and assigning to others his adv immediate Freeholders, for the word Baro imported then no more.

As the King to these, so these to their followers subdivided part of their shares into Knights<br>fees, and their Tennants were called Barones Comites,or the like; for we finde, as in the<br>Kings Wnt in their Writs Baronibus su most part extending to whole Counties or Hundreds, an Earle being Lord of the one, and a<br>Baron of the inferiour donations to Lords of Town-ships or Mannors.

As thus the Land, so was all course of Judicature divided even from the meanest to the<br>highest portion, each severall had his Court of Law, preserving still the Mannor of our Ancestours the Saxons, who jura per pages reddebant; and these are still tearmed Court-<br>Barons, or the Freeholders Court, twelve usually in number, who with the Thame or chiefe Lord were Judges.

The Hundred was next, where the Hundredut or Aldermanus Lord of the Hundred, with the chiefe Lord of each Townshippe within their lymits judged; Gods people observed this forme in the publike Centurconis & decam Judicabant plebem omni tempore.

The County or Generale placitum was the next, this was so to supply the defect, or remedy The Country or Contenties placificm was the next, this was so to supply the cerebic, or remedy<br>the corruption of the inferior, Ubi Curiae Dominorum probantur desectses, pertinet ad vice<br>comitem Provinciarum; the Judges her qui liberas in hoterras habenant.

### Unterdrückung des Rauschens

Problem: Rauschen im Bild verringert die Erkennungsrate dramatisch:

Was sind Gallwesper Gallwespen sind kleine Insekte zen parasitieren. Als Pflanzenp in Pflanzenteile ab, die auf den Eler und Larven mit Wucherung zeugen. Diese besteht im Innen sich die Larve ernährt Die Ihner trimer Kom

1) Es gibt keine münd 2) Wer eine Prüfungsberg d beantwortet die Frau 4) Zwei Tage danach k matrikulation, je nach

Lösung: Glättung Problem: Unscharfe Kanten verringern die Erkennungsraten Lösung: Schärfung. Führt aber zur Verstärkung des Rauschens

#### **Bilateralfilter**

Bsp: Gauß-Filter für beide Komponenten:

$$
BF[I]_{\mathbf{p}} = \frac{1}{W_{\mathbf{p}}} \sum_{\mathbf{q} \in \mathcal{S}} G_{\sigma_{\mathbf{s}}}(||\mathbf{p}| - \mathbf{q}||) \ G_{\sigma_{\mathbf{r}}}(|I_{\mathbf{p}} - I_{\mathbf{q}}|) \ I_{\mathbf{q}}
$$

mit

$$
W_{\mathbf{p}} = \sum_{\mathbf{q} \in \mathcal{S}} G_{\sigma_{\mathbf{s}}}(\|\mathbf{p} - \mathbf{q}\|) G_{\sigma_{\mathbf{r}}}(|I_{\mathbf{p}} - I_{\mathbf{q}}|).
$$

#### als Normalisierungsfaktor

#### **Bilateralfilter**

Bilateral filter weights at the central pixel

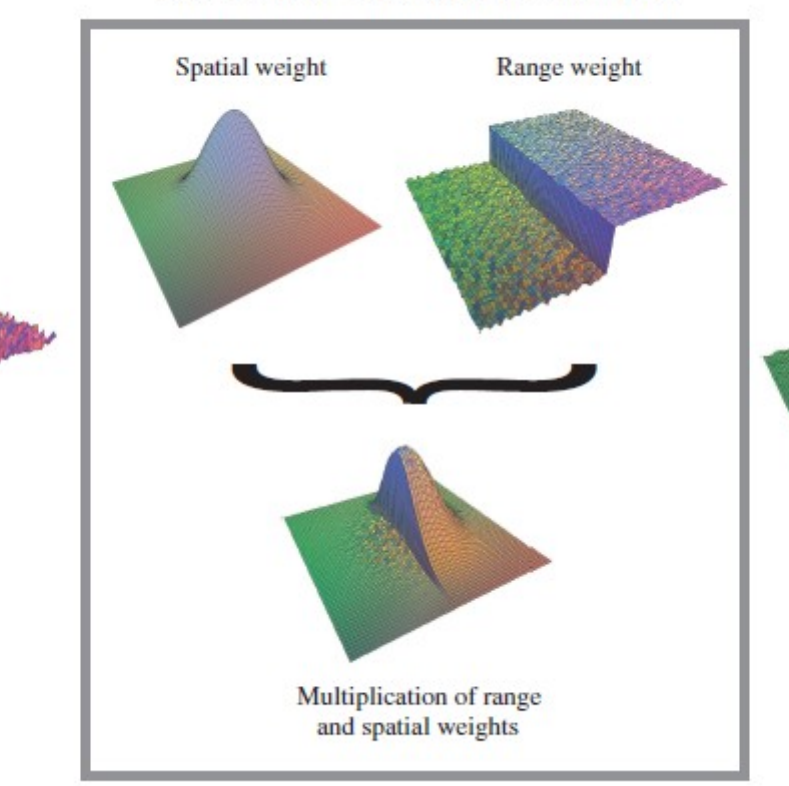

Input

Result

#### **Binomialfilter**

Gauß-Binomialfilter hat 2 Parameter:

- Standardabweichung der Abstandsfunktion:
	- legt die Größe der zu glättenden Merkmale fest

- Standardabweichung der Intensitätsfunktion
	- bestimmt wie gut die Kanten erhalten bleiben

### **Bilateralfilter: Ergebnis**

**Was sind Gallwesper** Gallwespen sind kleine Insekte zen parasitieren. Als Pflanzenp in Pflanzenteile ab, die auf dem Eler und Laiven mit Wucherung zeugen. Diese besteht im Innen sich die Larve ernährt Die Inner

#### Was sind Gallwespen?

Gallwespen sind kleine Insekter zen parasitieren. Als Pflanzenpa in Pflanzenteile ab, die auf den F Eier und Larven mit Wucherunge zeugen. Diese besteht im Innere sich die Larve ernährt. Die Innen harten Außenechicht .....

## **Binomialfilter**

- Problem: Binomialfilter ist nicht linear und nicht separiebar
- Nur für kleine Filtergrößen anwendbar
- Einige approximative Lösungen vorhanden

## **Superresolution**

- Problem: Die Qualität der Aufnahme ist nicht optimal
	- Das Dokument ist zu weit weg
	- Schlechte Fokussierung
- Lösung: Superresolutionsverfahren
	- Einzel-Frame-Verfahren
	- Multi-Frame-Verfahren

### Superresolution

- Texteigenschaften:
	- Bimodalität der Pixelwerte
	- -Hintergrund sowie Vordergrund(Buchstaben) sind glatt
	- Scharfe Kanten zwischen Vorder- und Hintergrund

# Superresolution: Bimodalität der **Pixelwerte**

**Bimodalitätsbewertung** gibt an wie weit Pixelwerte im Bild von den beiden Maxima des Histogramms entfernt sind. Das Ziel ist Polarisierung der Werte.

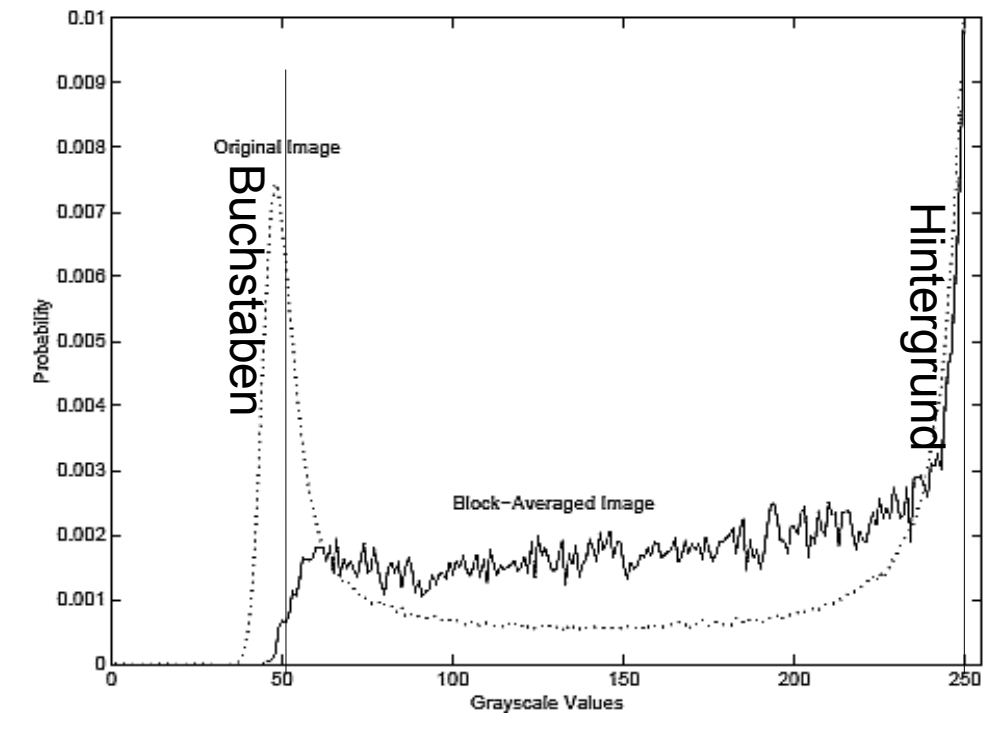

$$
B(x) = \sum_{r,c} (x_{r,c} - \mu_{black})^2 (x_{r,c} - \mu_{white})^2
$$

#### **Superresolution**

**Glattheitbewertung**: bewertet die Glattheit der Flächen im Bild. Angestrebt wird die Glattheit entlang der Kanten.

$$
S(x) = \sum_{r,c} [(x_{r-1,c} - x_{r,c})^2 + (x_{r,c-1} - x_{r,c})^2
$$
  
+  $(x_{r,c+1} - x_{r,c})^2 + (x_{r+1,c} - x_{r,c})^2$ 

#### **Superresolution**

**Mittelwert-Nebenbedingung**: der Mittelwert einer Gruppe von Pixel im interpolierten Bild sollte ungefähr gleich dem Mittelwert der korrespondierenden Gruppe im Originalbild bleiben.

$$
A(x) = [\mu_i - \frac{1}{q^2}\sum_{r=1}^q\sum_{c=1}^q x_{r,c}^{(i)}]^2
$$

wo q² – Anzahl der Pixel in der Gruppe.

Superresolution: Bewertungsfunktion Das Minimum der Funktion

$$
BSA(x) = \lambda_1 B(x) + \lambda_2 S(x) + \lambda_3 A(x)
$$

bedeutet, dass das Bild optimal ist. Die Berechnungsvorschrift für die iterative Aktualisierung:

$$
\delta' = H^{'-1} \nabla B S A'(x)
$$

wo *H' –* (diagonalisierte Hesse Matrix des entsprechenden Pixelblocks  $\nabla$  BSA der Gradient.

## Superresolution

solutions that conform

Original Image

#### solutions that conform

Lineare Interpolation

#### solutions that conform

Cubic Spline Interpolation

#### solutions that conform

**BSA** Interpolation